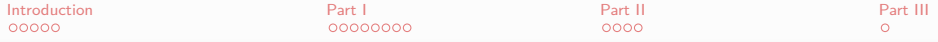

Before we start: Important setup of your Computer

```
change directory:
cd /afs/ictp/public/shared/smr2475
./setup-config.sh
logout
login again
```
**KORK ERKER ADAM ADA** 

# 1<sup>st</sup>Tutorial:

# The Basics of DFT

#### Lydia Nemec and Oliver T. Hofmann

Fritz Haber Institute of the Max Planck Society

7th August 2013

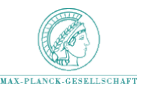

Density functional theory and beyond: Computational materials science for real materials, 2013

(ロ) (個) (星) (星)

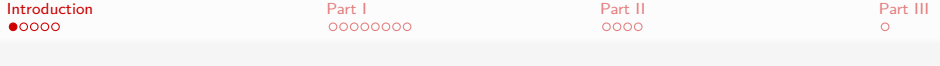

# The ultimate goal!

# $H\Psi = E\Psi$

<span id="page-2-0"></span>Second order differential equation for a 3N<sub>e</sub>-variable function Ψ ⇒ **Complex problem** Unsolved issues at the simplest level of approximations (mulitiple solutions, ...)

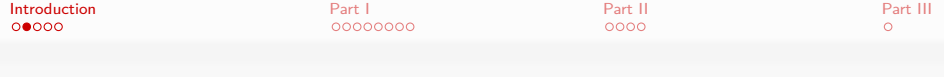

# Goals of this tutorial

- Familiarise with practical aspects of electronic structure theory in general and density functional theory (DFT) in particular
- Hartree-Fock (HF) method and Kohn-Sham DFT (non-periodic)
- Numerical solution of the approximate equations (tool: FHI-aims)  $\bullet$
- Exploring potential energy surfaces (total energies at fixed nuclei, local minima, vibrational spectra)
- Electronic structure analysis (visualisation tools, electron density, Kohn-Sham orbitals and spectrum)

**KORKAR KERKER SAGA** 

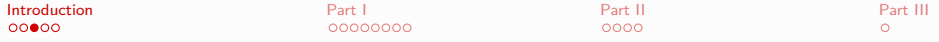

Solving the Kohn-Sham equations

**Hohenberg-Kohn Theorem**  $\Psi(\mathbf{r}_1...\mathbf{r}_{N_e}) \Leftrightarrow n(\mathbf{r})$ 

Kohn-Sham scheme

$$
\left(-\frac{1}{2}\nabla^2 + \int d^3r' \frac{n(\mathbf{r}')}{|\mathbf{r} - \mathbf{r}'|} + v_{xc} + v\right)\psi_i = \epsilon_i \psi_i
$$
  

$$
\Rightarrow n = \sum_i f_i |\psi_i|^2
$$

**KS Orbitals**  $\{\psi_i\}$   $\langle \psi_i, \psi_j \rangle = \delta_{ij}$ 

**XC Potential**  $v_{xc}$  unknown, but many approximations exist **LDA, PBE, ...**  $\rightarrow$  control.in **External potential** contains ionic contributions  $\rightarrow$  geometry.in

**KORKAR KERKER SAGA** 

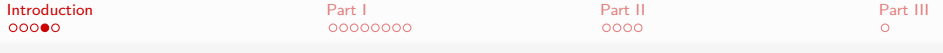

Basis set

 $\textsf{Expand}$  in a finite basis  $\{\phi_i\} \text{: } \ \ \ \psi_j = \sum_{i=1}^N \phi_i$ N  $i=1$ cij*φ*<sup>i</sup>

**Finite Basis Numeric atom centered** Gaussians Plane waves  $+$  pseudoisation Slater type Grid based ... many more

K ロ ▶ K 個 ▶ K 할 ▶ K 할 ▶ 이 할 → 9 Q Q →

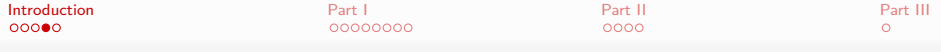

Basis set

 $\textsf{Expand}$  in a finite basis  $\{\phi_i\} \text{: } \ \ \ \psi_j = \sum_{i=1}^N \phi_i$ N  $i=1$ cij*φ*<sup>i</sup>

**Numeric atom centered (FHI-aims)**

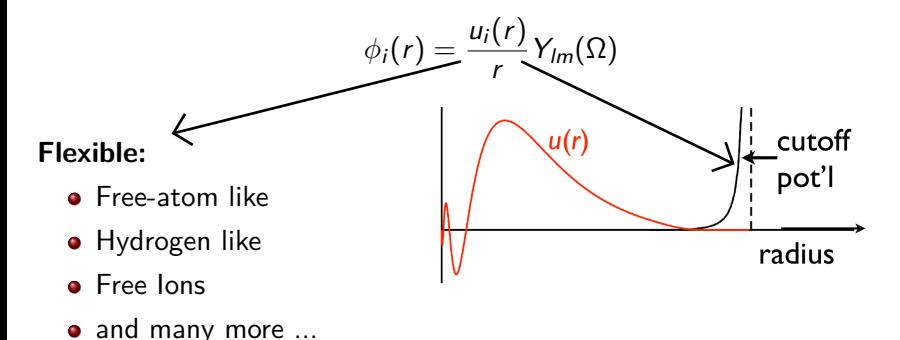

Courtesy V. Blum

**KORK EXTERNE PROVIDE** 

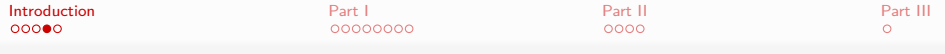

Basis set

 $\textsf{Expand}$  in a finite basis  $\{\phi_i\} \text{: } \ \ \ \psi_j = \sum_{i=1}^N \phi_i$ N  $i=1$ cij*φ*<sup>i</sup>  $\parallel$ w

**Generalized matrix eigenvalue equation in**  $c_{ij}$ 

⇓

$$
\hat{h}^{KS}\psi = E\psi \Rightarrow \sum_{j} h_{ij}(c)c_{jl} = \epsilon_{l} \sum_{j} s_{ij}c_{jl}
$$
  
Overlap matrix  $s_{ij} = \langle \phi_i, \phi_j \rangle$   
Hamilton matrix  $h_{ij} = \langle \phi_i, \hat{h}^{KS}\phi_j \rangle$ 

**Self-consistent solution**

K ロ ▶ K 個 ▶ K 할 ▶ K 할 ▶ 이 할 → 9 Q Q →

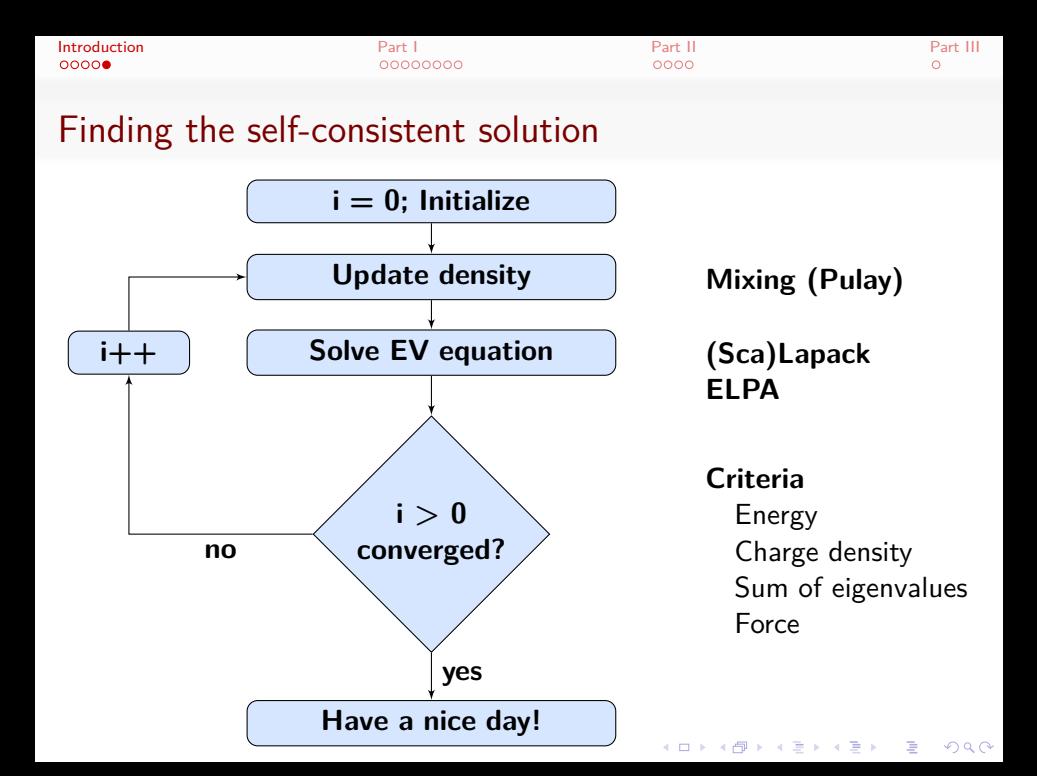

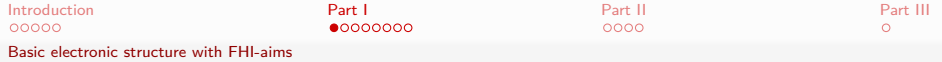

# Problem I: The hydrogen atom

#### Tasks:

- Input files needed to run FHI-aims.
- Test the convergence of the total energy with basis size.
- <span id="page-9-0"></span>• Compare the total energy of the hydrogen atom computed with different methods implemented in FHI-aims. Do all methods converge to the same result?

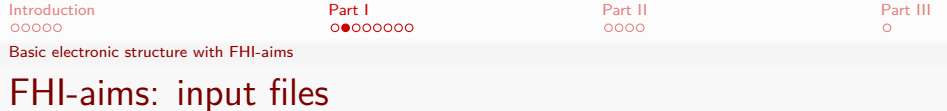

# <span id="page-10-0"></span>**geometry.in control.in**

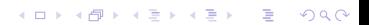

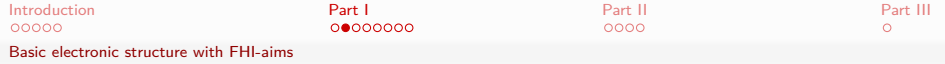

# **geometry.in control.in**

#### **# Atomic structure**

# x y z atom 0.0 0.0 0.0 H atom 1.0 0.0 0.0 H initial\_moment 1.0

# That's a comment

# **Units:**

**Positions in Å Energies in eV**

<span id="page-11-0"></span>**Manual, chap. 2.1**

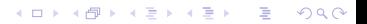

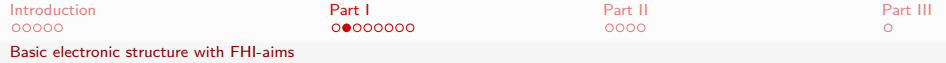

## **geometry.in control.in**

#### **# Atomic structure**

# x y z atom 0.0 0.0 0.0 H atom 1.0 0.0 0.0 H initial\_moment 1.0

# That's a comment

# **Units:**

**Positions in Å Energies in eV**

<span id="page-12-0"></span>**Manual, chap. 2.1**

**KORK ERKER ADAM ADA** 

#### **# Physical model settings**

xc pw-lda charge 0. spin collinear

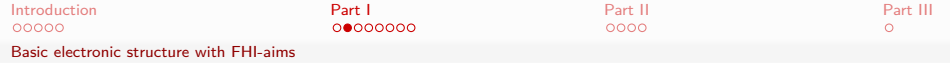

#### **# Atomic structure**

# x y z atom 0.0 0.0 0.0 H atom 1.0 0.0 0.0 H initial\_moment 1.0

# That's a comment

# **Units:**

**Positions in Å Energies in eV**

<span id="page-13-0"></span>**Manual, chap. 2.1**

# **geometry.in control.in**

#### **# Physical model settings** xc pw-lda charge 0. spin collinear **# SCF convergence settings** sc\_accuracy\_eev 1E-2 sc\_accuracy\_etot 1E-5 sc\_accuracy\_rho 1E-4

**KORKARYKERKER OQO** 

sc\_iter\_limit 100

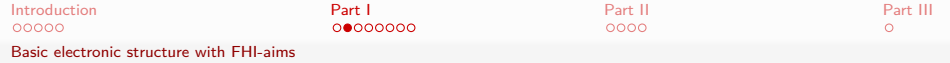

### **geometry.in control.in**

#### **# Atomic structure**

# x y z atom 0.0 0.0 0.0 H atom 1.0 0.0 0.0 H initial\_moment 1.0

# That's a comment

# **Units:**

**Positions in Å Energies in eV**

<span id="page-14-0"></span>**Manual, chap. 2.1**

#### **# Physical model settings** xc pw-lda charge 0. spin collinear **# SCF convergence settings** sc\_accuracy\_eev 1E-2 sc\_accuracy\_etot 1E-5 sc\_accuracy\_rho 1E-4 sc\_iter\_limit 100

#### **# Species specifics**

...

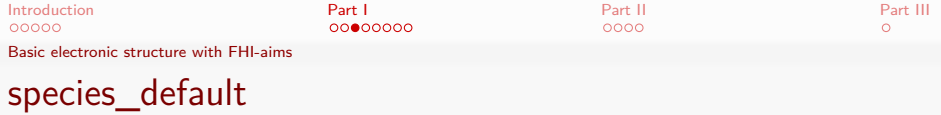

#### **Predefined species Manual, chap. 2.2 Copy-paste into control.in**

K ロ ▶ K 個 ▶ K 할 ▶ K 할 ▶ 이 할 → 9 Q Q →

**light**

- **tight**
- <span id="page-15-0"></span>**really tight**

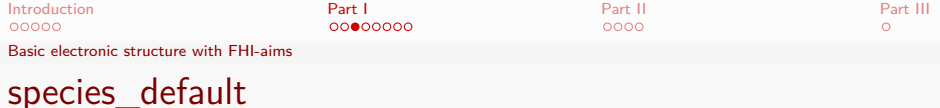

### Predefined species Manual, chap. 2.2 **Copy-paste into control.in**

**KORK ERKER ADAM ADA** 

**light**

**tight**

<span id="page-16-0"></span>**really tight**

**Increased accuracy:**

Basis Hartree potential Basis cutoff potential Integration grids

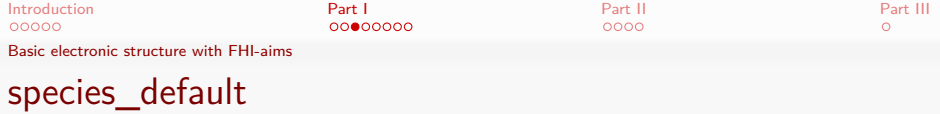

#### **Predefined species** Manual, chap. 2.2 **Copy-paste into control.in**

**light**

- **tight**
- <span id="page-17-0"></span>**•** really tight

**Fast, many production tasks** Fast pre-relaxation

**Used to verify important results** Converged settings

**Heavily converged numerical settings** Explicit convergence tests

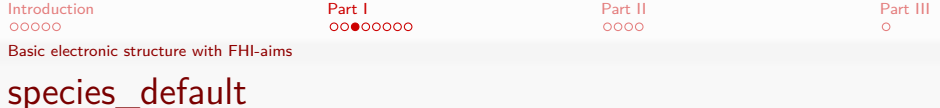

**Predefined species** Manual, chap. 2.2 **Copy-paste into control.in**

LED KARD KED KED E VOOR

**light**

**tight**

**•** really tight

**Fast, many production tasks** Fast pre-relaxation

**Used to verify important results** Converged settings

**Heavily converged numerical settings** Explicit convergence tests

<span id="page-18-0"></span>**Additionally converge basis ("tiers")!**

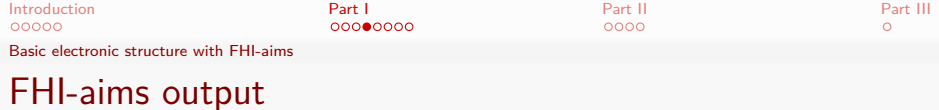

**1** Invoking FHI-aims ...

<span id="page-19-0"></span>Introduction

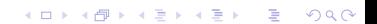

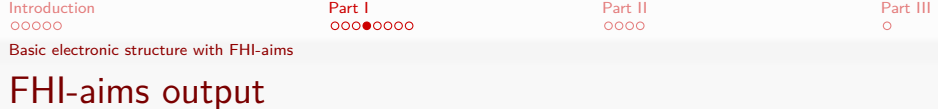

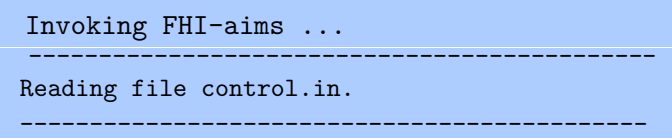

**Kロトメ部トメミトメミト ミニのRC** 

<span id="page-20-0"></span>Summary of control.in file

**1**

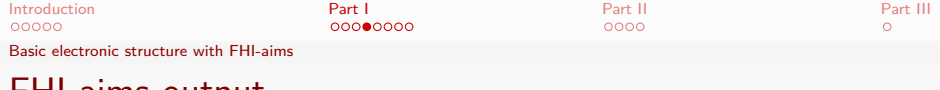

# FHI-aims output

**1**

**2**

**3**

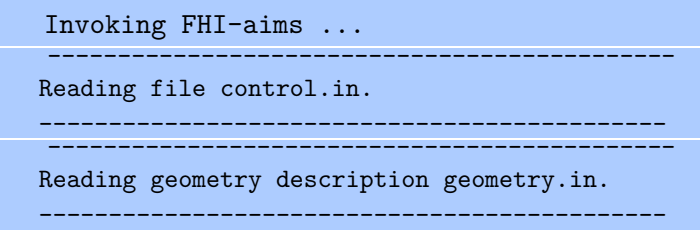

K ロ ▶ K @ ▶ K 할 ▶ K 할 ▶ | 할 | © 9 Q @

<span id="page-21-0"></span>Summary of geometry.in file

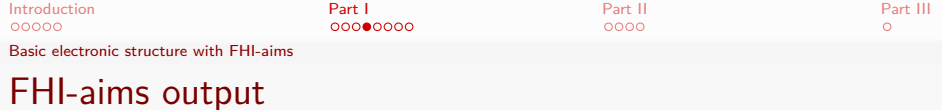

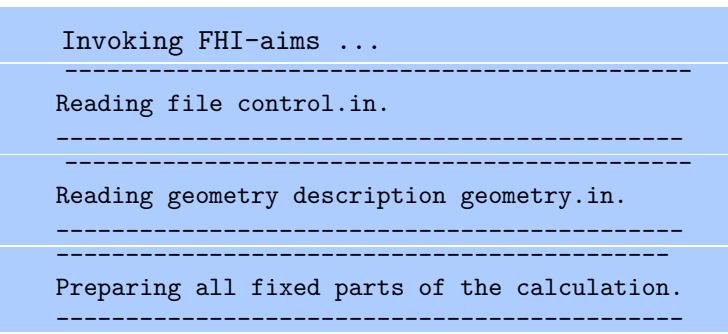

K ロ ▶ K 個 ▶ K 할 ▶ K 할 ▶ 이 할 → 9 Q Q →

<span id="page-22-0"></span>Geometry independent preparations Basis set generation

**1**

**2**

**3**

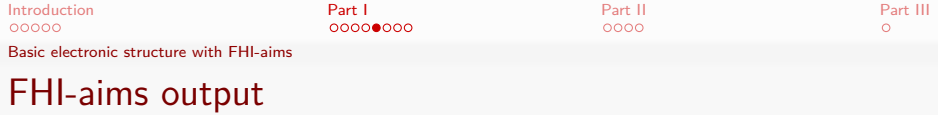

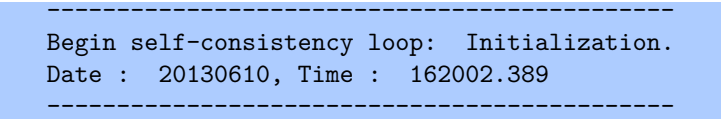

**KORK ERKER ADAM ADA** 

<span id="page-23-0"></span>Geometry dependent preparations Integration grid Initialization of charge density

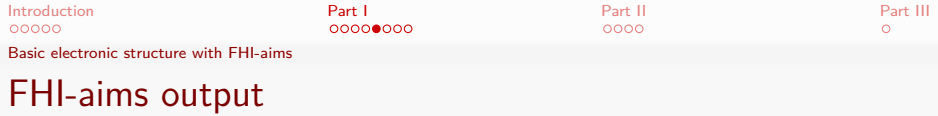

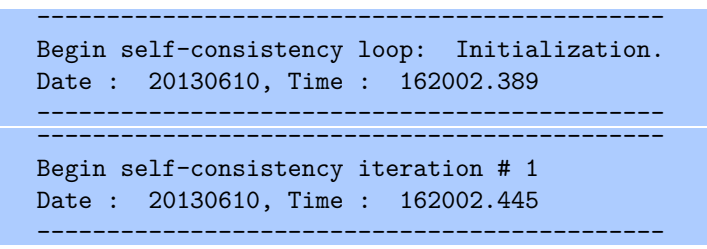

**KORK ERKER ADAM ADA** 

<span id="page-24-0"></span>First SCF cycle

**5**

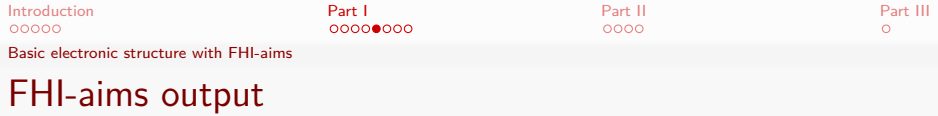

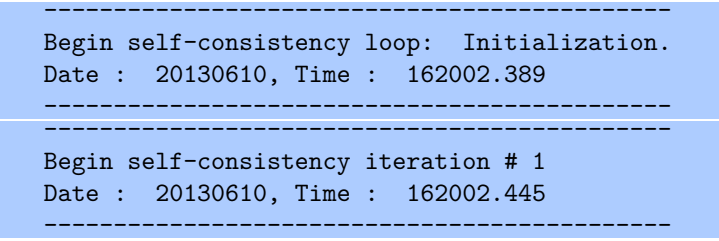

First SCF cycle

**5**

**6**

<span id="page-25-0"></span>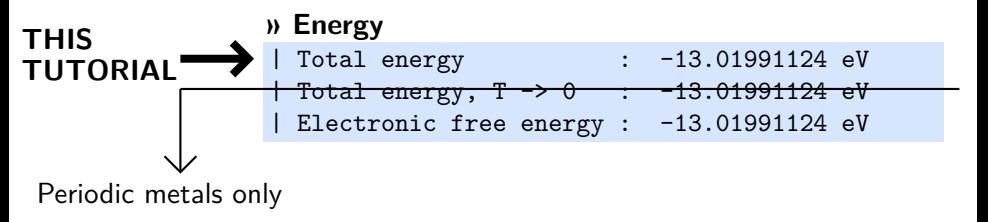

**KORK EXTERNE PROVIDE** 

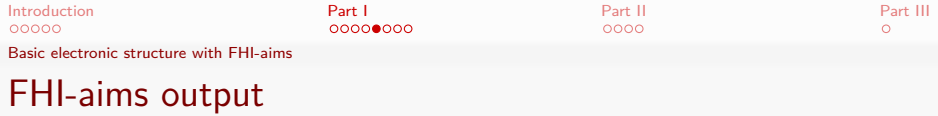

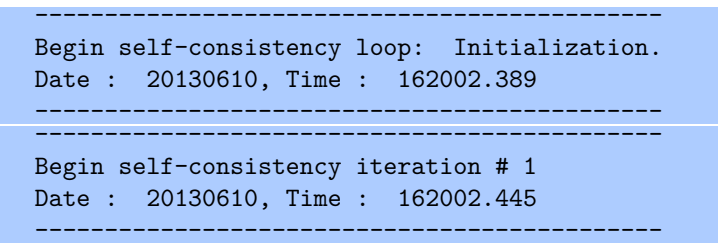

#### <span id="page-26-0"></span>First SCF cycle

**5**

**6**

#### **» Self-consistency convergence accuracy**

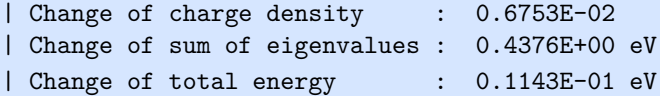

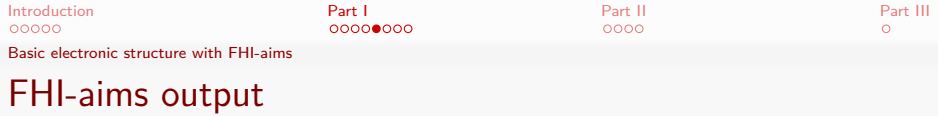

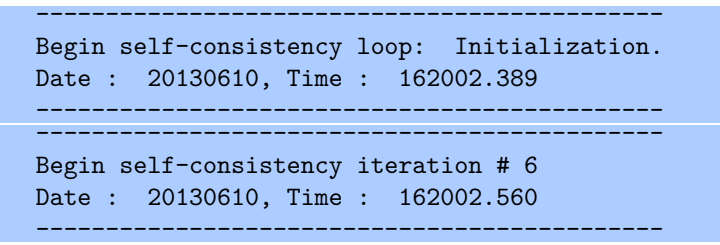

#### <span id="page-27-0"></span>Sixth SCF cycle

**5**

**6**

#### **» Self-consistency convergence accuracy**

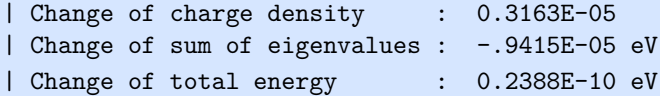

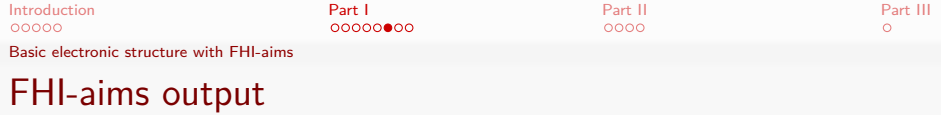

<span id="page-28-0"></span>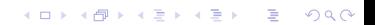

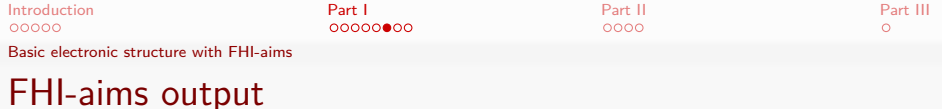

#### **» Energy and forces**

| Total energy uncorrected : -0.130198526094581E+02 eV | Total energy corrected : -0.130198526094581E+02 eV | Electronic free energy : -0.130198526094581E+02 eV

**KORKARYKERKER POLO** 

#### **» SCF info**

| Number of self-consistency cycles : 6

### <span id="page-29-0"></span>**» Timings**

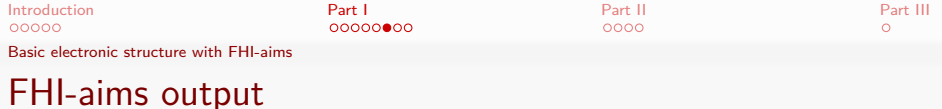

#### **» Energy and forces**

| Total energy uncorrected : -0.130198526094581E+02 eV  $-$  Total energy corrected :  $-0.130198526094581E+02 eV$ | Electronic free energy : -0.130198526094581E+02 eV

**KORKARYKERKER POLO** 

#### **» SCF info**

**7**

<span id="page-30-0"></span>**8**

| Number of self-consistency cycles : 6

#### **» Timings**

Have a nice day.

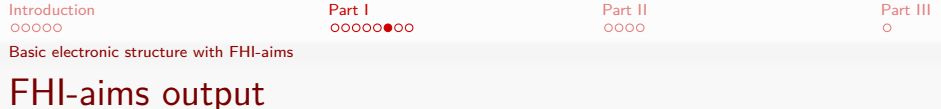

**Postprocessing** 

**7**

<span id="page-31-0"></span>**8**

Structure optimization

- **»** Get next relaxation step
- **»** Redo SCF for new geometry

**KORKARYKERKER POLO** 

Have a nice day.

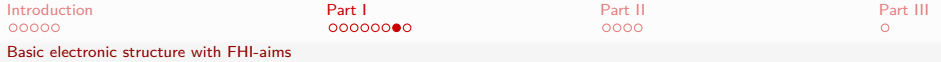

# Problem II: Hydrofluoric acid (HF)

One of the first papers which systematically investigated the performance of DFT was published by John A. Pople and coworker in 1993.

#### Tasks:

- Find the equilibrium bond distance of HF.
- Compare the HF bond length for different methods.
- Calculate the atomization energy  $(ΔH<sub>at</sub>)$ .
- Compute the dipole moment for different methods and bond lengths.

<span id="page-32-0"></span>B. G. Johnson, P. M. W. Gill and J. A. Pople, The performance of a family of density functional methods, [The Journal of](http://link.aip.org/link/?JCP/98/5612/1) [Chemical Physics](http://link.aip.org/link/?JCP/98/5612/1) **98**, 5612 (1993).**KORKARYKERKER POLO** 

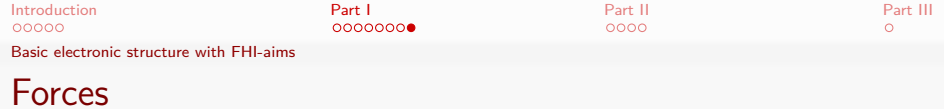

<span id="page-33-0"></span>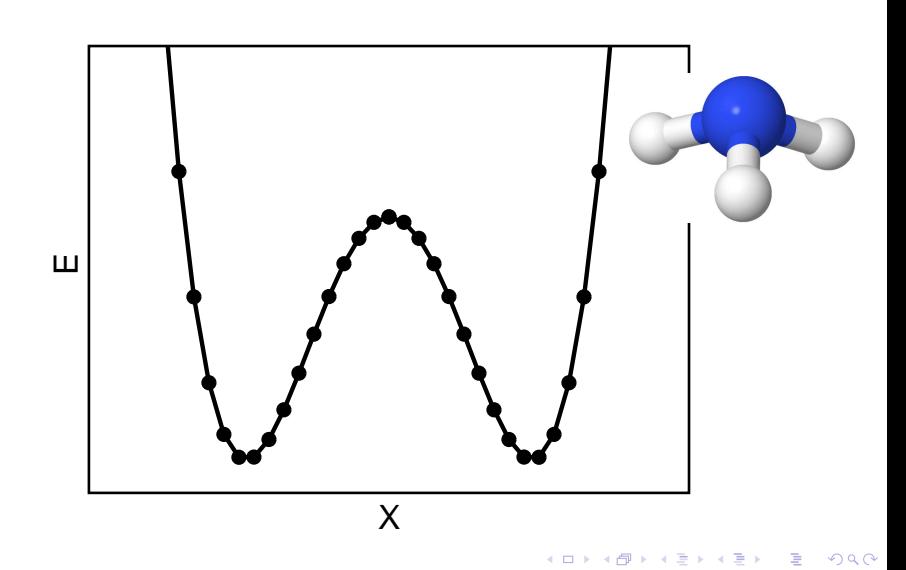

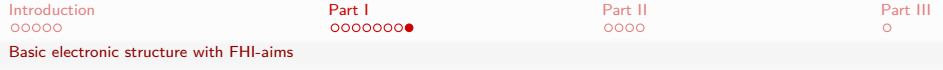

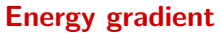

<span id="page-34-0"></span>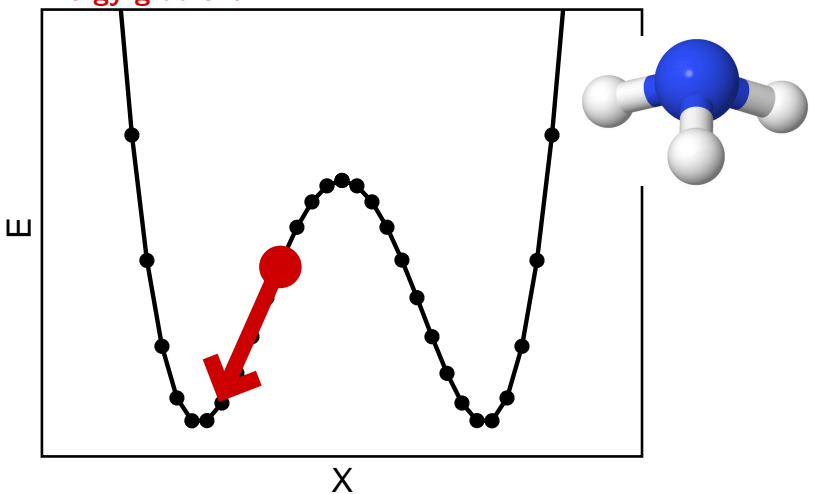

**Kロトメ部トメミトメミト ミニのRC** 

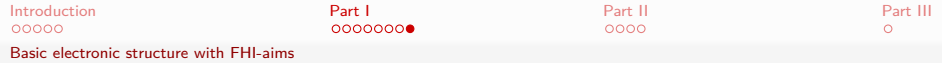

#### **Structure optimization: Find local minimum on potential energy surface (PES)**

<span id="page-35-0"></span>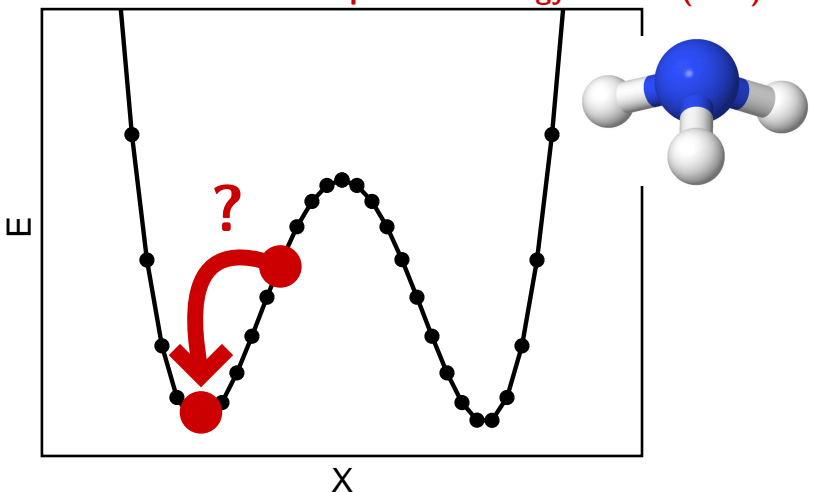

K ロ ▶ K @ ▶ K 할 ▶ K 할 ▶ | 할 | © 9 Q @

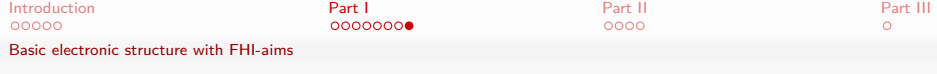

**Structure optimization: Find local minimum on potential energy surface (PES)**

# **Many methods !**

# E **? Industry standard: quasi Newton methods**

<span id="page-36-0"></span>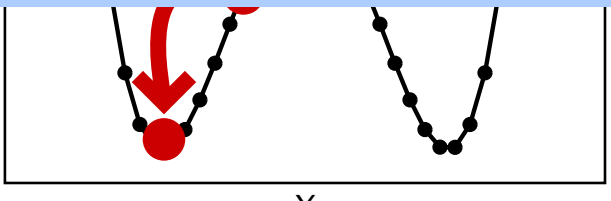

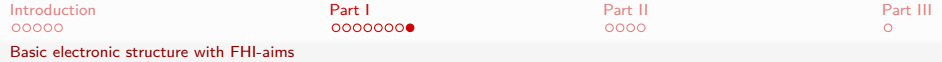

#### **Structure optimization: Find local minimum on potential energy surface (PES)**

<span id="page-37-0"></span>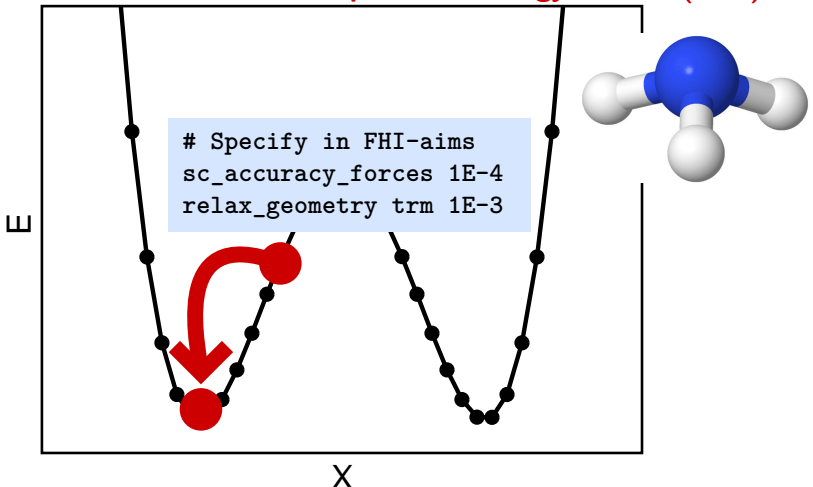

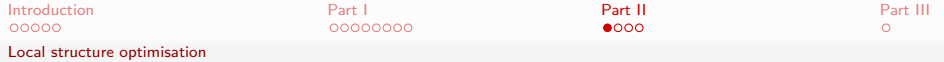

# Problem IV to VIII: Hydronium cation  $(H_3O^+)$

#### Tasks:

- Relax structure with two different starting points.
- Make a vibrational analysis.
- **•** Explore the limits of the harmonic approximation.

<span id="page-38-0"></span>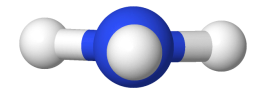

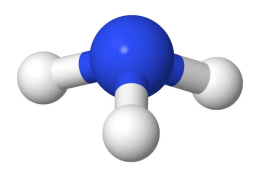

 $\left\{ \begin{array}{ccc} 1 & 0 & 0 \\ 0 & 0 & 0 \\ 0 & 0 & 0 \\ 0 & 0 & 0 \\ 0 & 0 & 0 \\ 0 & 0 & 0 \\ 0 & 0 & 0 \\ 0 & 0 & 0 \\ 0 & 0 & 0 \\ 0 & 0 & 0 \\ 0 & 0 & 0 \\ 0 & 0 & 0 \\ 0 & 0 & 0 \\ 0 & 0 & 0 & 0 \\ 0 & 0 & 0 & 0 \\ 0 & 0 & 0 & 0 \\ 0 & 0 & 0 & 0 & 0 \\ 0 & 0 & 0 & 0 & 0 \\ 0 & 0 & 0 & 0 & 0 \\ 0 & 0 & 0 & 0$ 

B

 $QQ$ 

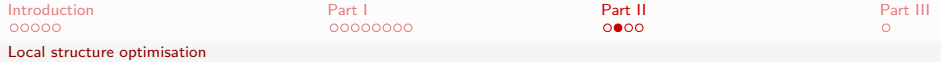

Harmonic molecular motion

**How do atoms move in a potential** V**?** ⇒ **Solve equations of motion!**

$$
\frac{d}{dt}\frac{\partial T}{\partial \dot{R}_i} + \frac{\partial V}{\partial R_i} = 0
$$

K ロ ▶ K 個 ▶ K 할 ▶ K 할 ▶ 이 할 → 9 Q Q →

<span id="page-39-0"></span>Kinetic energy: T Potential energy: V

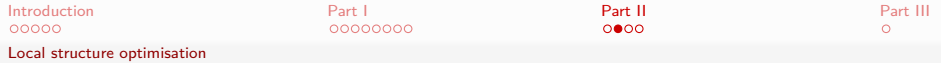

# Harmonic molecular motion

### **How do atoms move in a potential** V**?** ⇒ **Solve equations of motion!**

$$
\frac{d}{dt}\frac{\partial T}{\partial \dot{R}_i} + \frac{\partial V}{\partial R_i} = 0
$$

Kinetic energy: T Potential energy: V

### ⇒ **Taylor expansion of V**

around equilibrium position  $R_0 +$  harmonic approximation

$$
V = V_0 \underbrace{-F(R_0)R}_{=0 \text{ equilibrium}} + \frac{1}{2}R^TH(R_0)R \underbrace{+...higher \text{ terms}}_{=0 \text{ harmonic approximation}}
$$

**KORK EXTERNE PROVIDE** 

F: Forces

<span id="page-40-0"></span> $H<sup>+</sup>$  Hessian

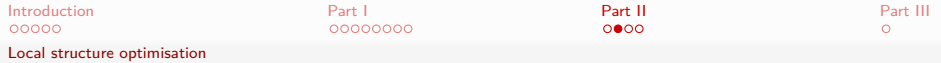

# Harmonic molecular motion

### **How do atoms move in a potential** V**?** ⇒ **Solve equations of motion!**

$$
\frac{d}{dt}\frac{\partial T}{\partial \dot{R}_i} + \frac{\partial V}{\partial R_i} = 0
$$

Kinetic energy: T Potential energy: V

## ⇒ **Solution**

The Dynamic Matrix  $D_{ij}$ :  $D_{ij} = \frac{1}{\sqrt{M_i}}$  $\frac{1}{\overline{M}_i \sqrt{M}_j} H_{ij}$ 

$$
R \sim Q e^{i\omega t}, \quad \text{with} \qquad DQ - \omega^2 Q = 0
$$

Eigenmodes Q

<span id="page-41-0"></span>**If** (1) Harmonic approximation is valid (2) Equilibrium geometry

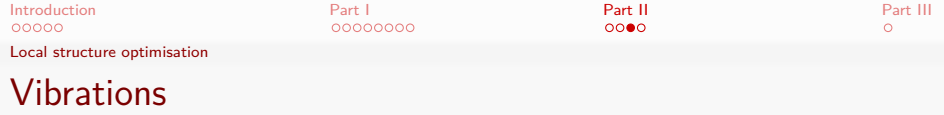

$$
\det(D-\omega^2\mathbf{1})=0
$$

Hessian H **Dynamic matrix** D  

$$
H^{ij} := \frac{\partial^2 E}{\partial R_i \partial R_j} \t D_{ij} = \frac{1}{\sqrt{M_i} \sqrt{M_j}} H_{ij}
$$

**In practice:** finite central numerical differences (of forces)

#### **Wrapper**

<span id="page-42-0"></span>**> aims\_vibrations.mpi.pl**

**Manual, chap 4.6**

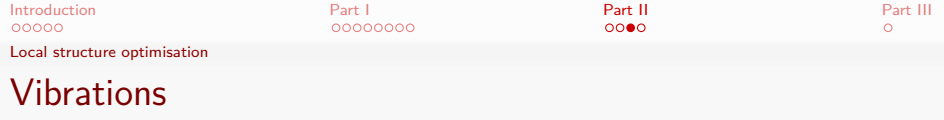

 $\det(D-\omega^2\mathbf{1})=0$ 

**KORKARYKERKER POLO** 

#### **Get**

- **» Eigenmodes**  $\{Q_i, i \in 1 \dots 3N\}$
- <span id="page-43-0"></span>**» Eigenfrequencies**

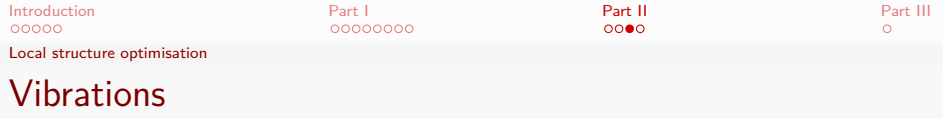

 $\det(D-\omega^2\mathbf{1})=0$ 

#### **Get**

- **» Eigenmodes**  $\{Q_i, i \in 1 \dots 3N\}$
- **» Eigenfrequencies**
- **» 6 (almost) zero frequency modes** (if molecule non-linear) **translations + rotations**

**KORKAR KERKER SAGA** 

<span id="page-44-0"></span>**» Imaginary frequency** ⇒ Saddle point

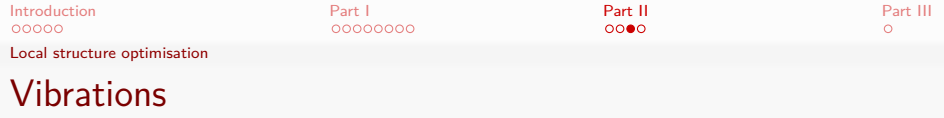

 $\det(D-\omega^2\mathbf{1})=0$ 

### **Get**

- **» Eigenmodes** {Q<sup>i</sup> *,* i ∈ 1 *. . .* 3N}
- **» Eigenfrequencies**
- **» 6 (almost) zero frequency modes** (if molecule non-linear) **translations + rotations**
- **» Imaginary frequency** ⇒ Saddle point
- <span id="page-45-0"></span>**» Infrared intensities** (derivative of dipole moment *µ*)

$$
I_i \sim \left| \frac{d\mu}{dQ_i} \right|^2
$$

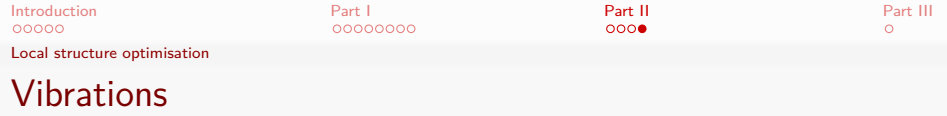

**Based on harmonic approximation ! Limitation: Problem IX Beyond: Tutorial 3 (MD) on Friday**

#### **Get**

- **» Eigenmodes**  $\{Q_i, i \in 1 \dots 3N\}$
- **» Eigenfrequencies**
- **» 6 (almost) zero frequency modes** (if molecule non-linear) **translations + rotations**
- **» Imaginary frequency** ⇒ Saddle point
- <span id="page-46-0"></span>**» Infrared intensities** (derivative of dipole moment *µ*)

$$
I_i \sim \left| \frac{d\mu}{dQ_i} \right|^2
$$

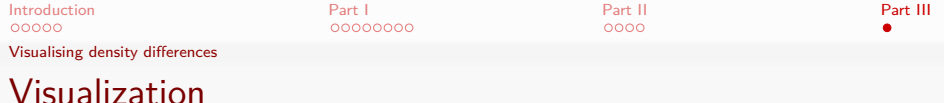

# **Orbitals and densities**

**Keyword in control.in**

output cube eigenstate homo cube filename HOMO.cube output cube total\_density cube filename tot\_dens\_uc.cube

<span id="page-47-0"></span>**Get: \*.cube file** - values on a regular 3D grid. **Software: molden** (jmol, gdis, xcrysden)  $\Rightarrow$  Appendix of handout

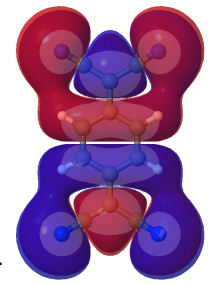

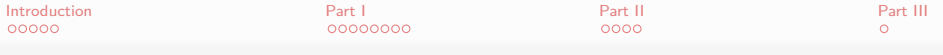

# Practical issues

#### **Each calculation one directory**

- > mkdir tutorial1
- > cd tutorial1
- > mkdir HF
- **2 input files**

geometry.in control.in

**Launching FHI-aims calculation**

mpirun -np 4 aims.hands-on-2013.scalapack.mpi.x | tee aims.out

**KORKARYKERKER POLO** 

**... scripting helps !** (Sample scripts in appendix of handout)

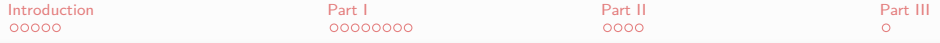

# Before we start: Important setup of your Computer

```
change directory:
 cd /afs/ictp/public/shared/smr2475
  ./setup-config.sh
logout from your KDE session
login again
```
Access the info-lab machine from outside via ssh: Access the ICTP gateway ssh your\_user\_name@ssh.ictp.it From the gateway you can reach your workstation: ssh hp83-inf-XX replace XX by the number of your maschine (XX=1,..51)

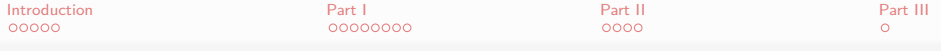

# Acknowledgements

## Special Thanks!

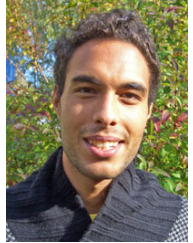

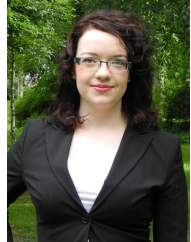

Viktor Atalla Adriana Supady

イロト 不優 トイミト イヨト 一番

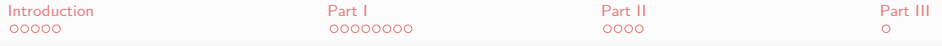

# Your Tutors for the afternoon

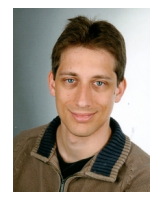

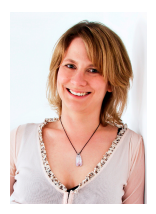

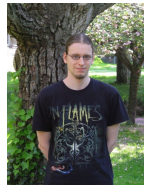

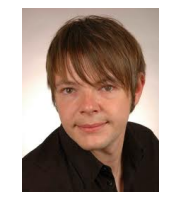

Oliver T. Hofmann Lydia Nemec Christian Carbogno Franz Knuth

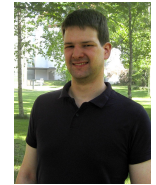

Arvid Ihrig Markus Schneider Volker Blum

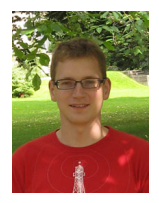

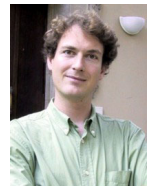

K ロ ▶ K 個 ▶ K 할 ▶ K 할 ▶ 이 할 → 9 Q Q →

#### K □ ▶ K @ ▶ K 할 > K 할 > → 할 → 9 Q @